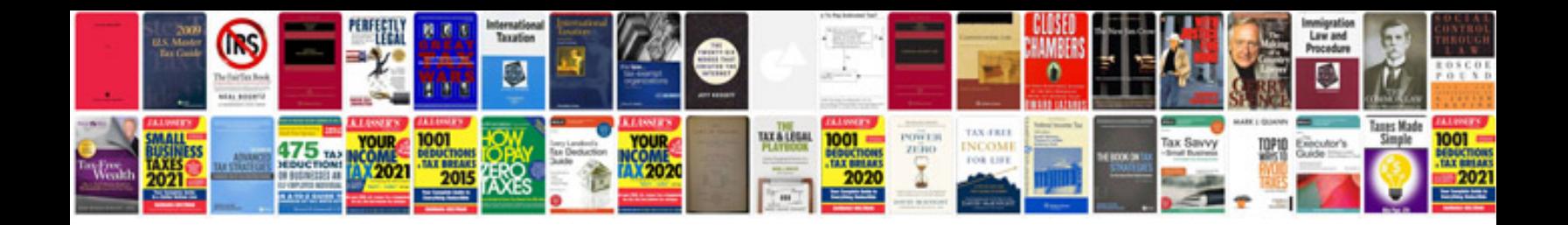

**Xslt document function examples**

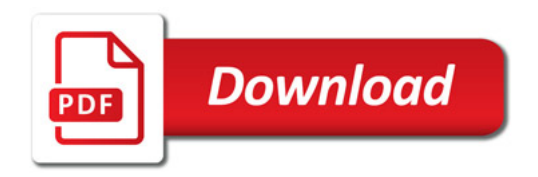

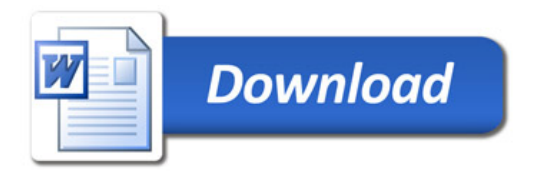